# Creación de **contenido educativo e interactivo** con **H5P** en WordPress

### **MARINA ILIALETDINOVA**

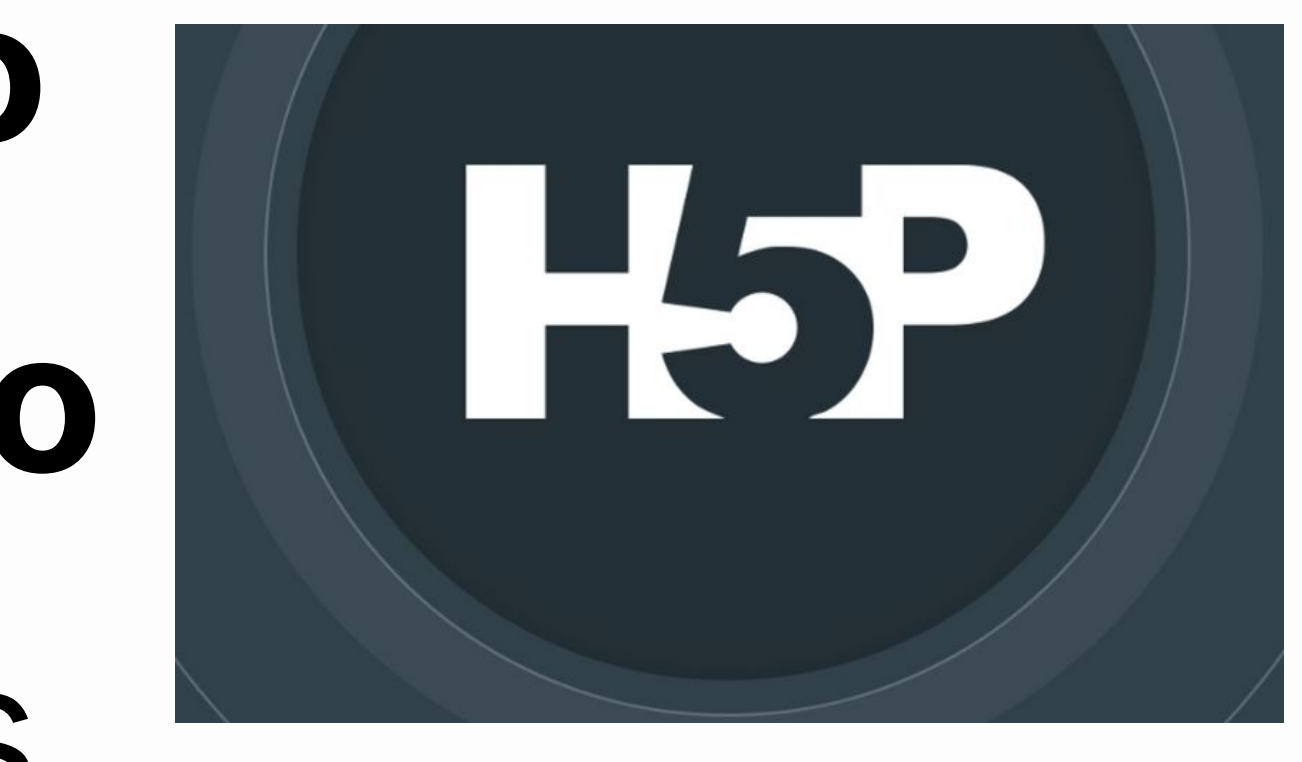

## Me presento

#### Marina Ilialetdinovainl

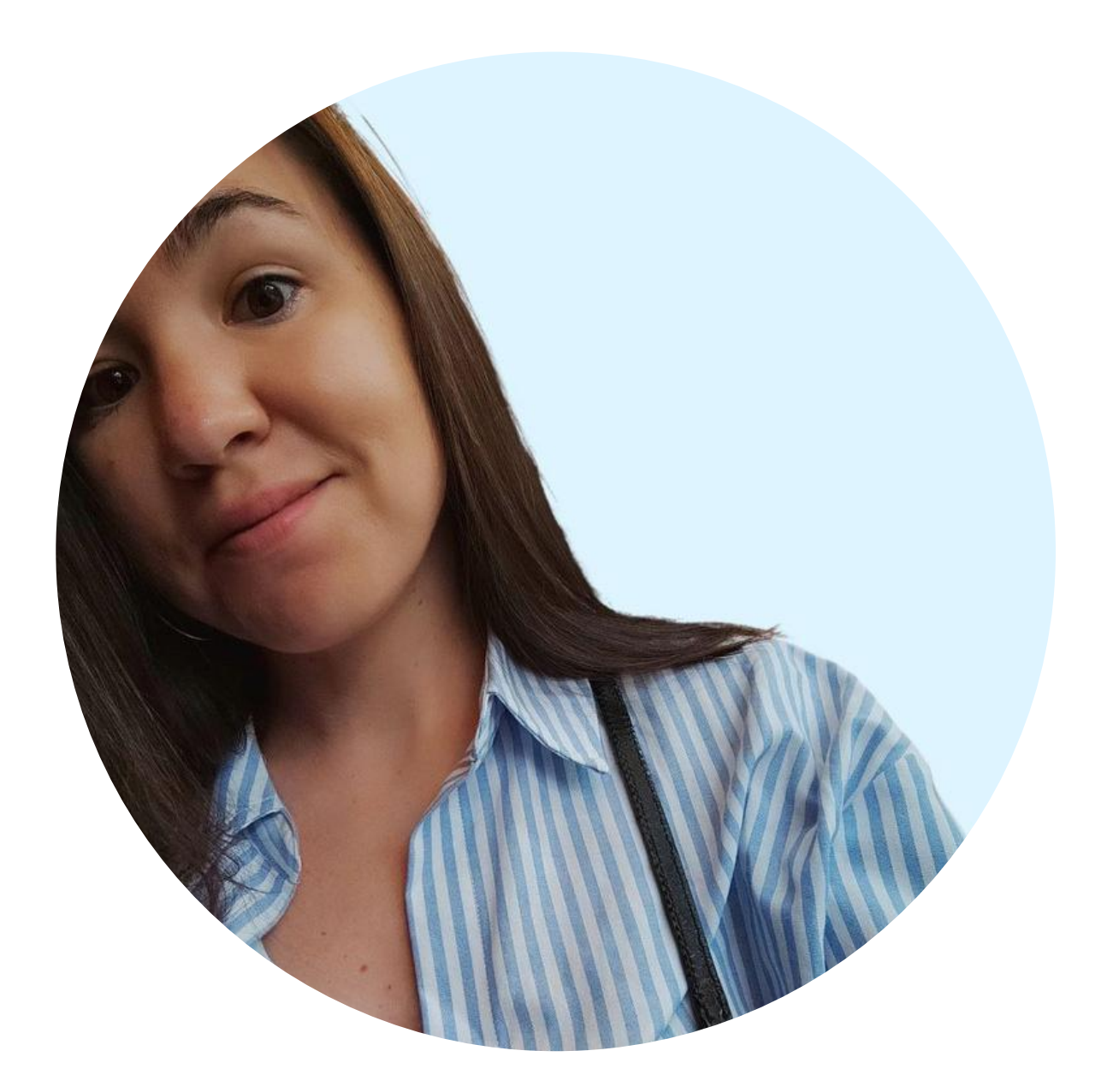

- 11 años de experiencia como docente
- Máster en Ciencias de Educación
- Máster en Marketing Digital
- formación en proyectos educativos @esprofeliz

## **Soy Marina y tengo...**

## **Pero hace 12 años**

no hablaba nada de español y cuando empecé a estudiarlo, mis clases se veían así...

un poco triste, ¿no?

Así que decidí cambiarlo y hacerlo a mi manera con la ayuda de herramientas digitales

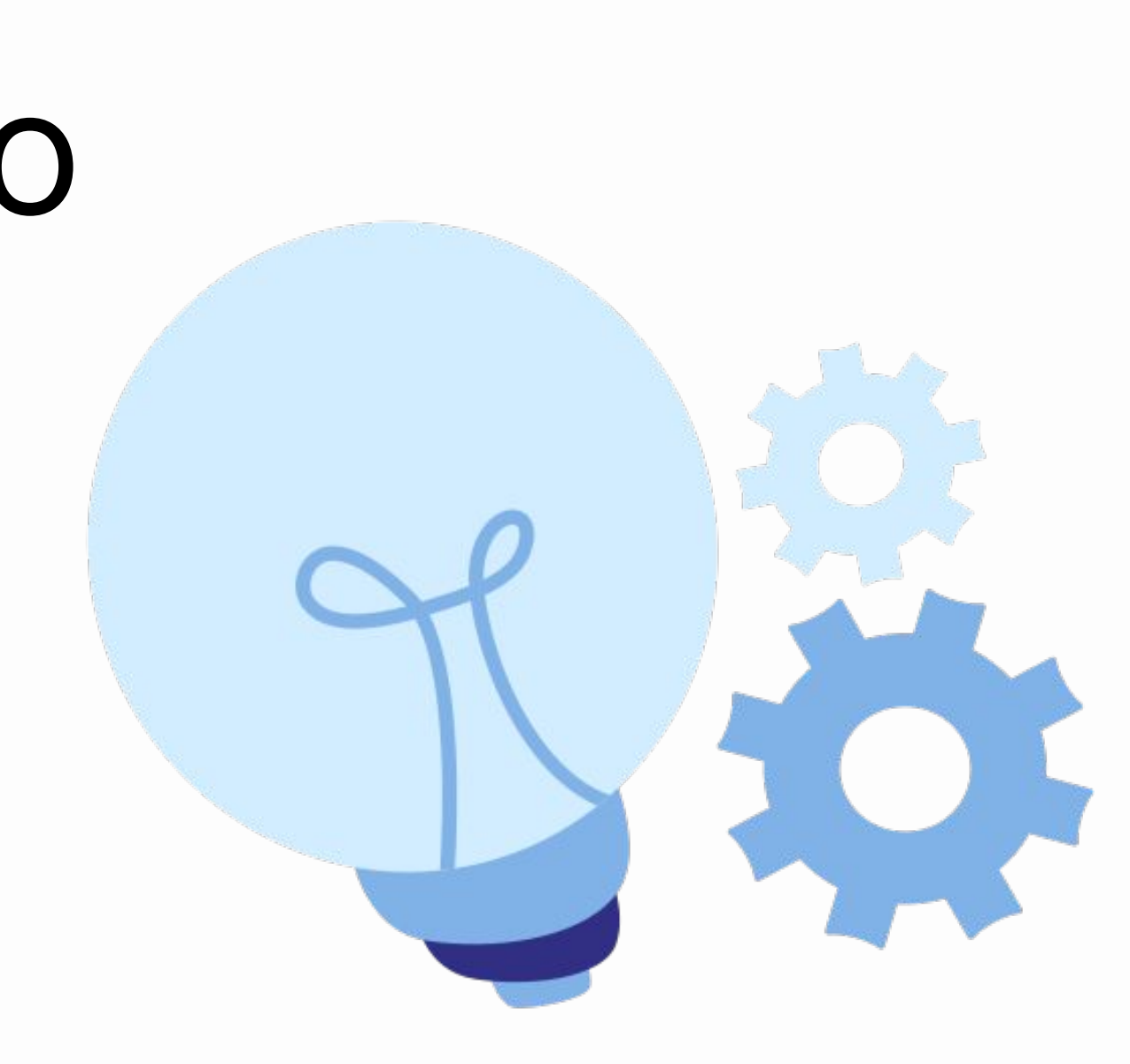

# Y así se ven

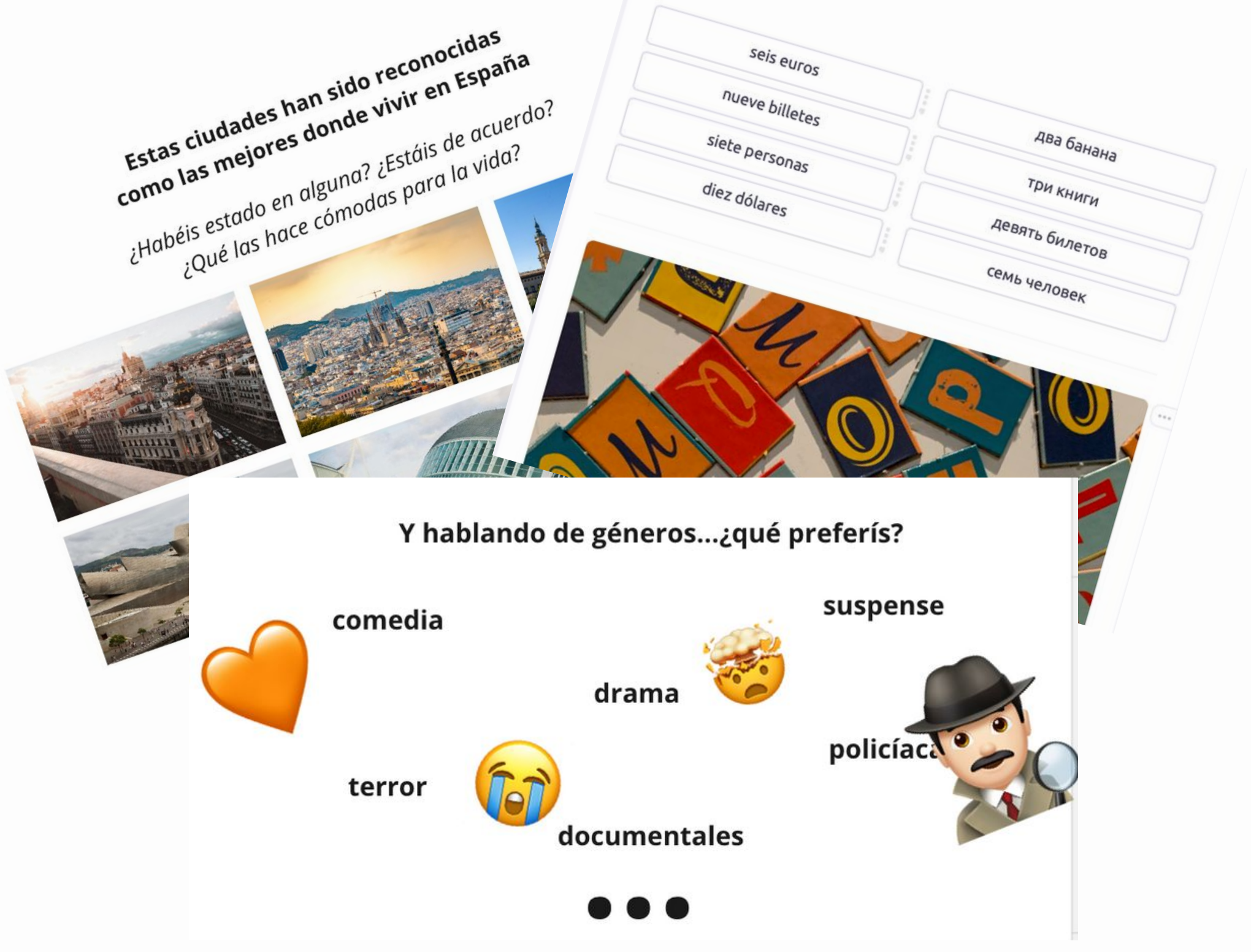

# las clases de mis alumnos

# Tú también puedes crear contenido interactivo con la ayuda de **H5P**

![](_page_5_Picture_1.jpeg)

![](_page_6_Picture_0.jpeg)

Create and add rich content to your website for free. Some examples of what you get with H5P are Interactive Video, Quizzes, Collage and Timeline.

![](_page_6_Picture_2.jpeg)

Última actualización Versión 12 de diciembre de 1.15.7 2023

Instalaciones activas 40K

Descripción Instalación Registro de cambios

![](_page_6_Picture_6.jpeg)

#### Gratis

Instalar y activar

Al instalarlo, aceptas las condiciones del servicio de WordPress.com y las condiciones de los plugins de terceros.

Instalaciones activas 40K

Probado hasta  $6.4.4$ 

Te puedes descargar este plugin para utilizarlo en tu instalación autoalojada de WordPress.

Descargar

Es **un plugin gratuito**\* que te ayudará a crear más de 50 tipos de contenidos ¡Y no solo para la enseñanza! \*plan Creator

![](_page_8_Picture_1.jpeg)

## **Puedes crear tales contenidos como...**

- tests
- videos interactivos
- presentaciones
- juegos

![](_page_9_Figure_5.jpeg)

![](_page_9_Picture_6.jpeg)

## **Veamos algunos ejemplos**

![](_page_10_Picture_1.jpeg)

# **Juego de banderas**Alemania

![](_page_11_Picture_1.jpeg)

![](_page_12_Picture_1.jpeg)

#### ¿Cuáles de estos lugares están en España?

![](_page_13_Picture_1.jpeg)

![](_page_14_Picture_1.jpeg)

#### Encuentra todos los verbos que se usen en pretérito indefinido

Ayer, Ana \*se levantó\* temprano y desayunó v un café mientras leía el periódico. Luego, salió a dar un paseo por el parque y **ebservaba x** a los pájaros volar. Más tarde, almorzó con unos amigos en un restaurante  $+1$ acogedor. Por la tarde, Ana practicó v yoga en su sala de estar para relajarse. Después, cocinó una deliciosa cena y la compartió con su familia. Antes de dormir, leyó unas páginas de su libro favorito y se sintió tranquila.

![](_page_15_Picture_2.jpeg)

![](_page_16_Picture_0.jpeg)

## **Game Map**

Let your students choose their exercises on a game map

![](_page_16_Figure_3.jpeg)

## Find the words

Grid word search game

![](_page_16_Picture_6.jpeg)

## Speak the Words

Answer a question using your voice (Chrome only)

![](_page_17_Figure_0.jpeg)

## **Course Presentation**

Create a presentation with interactive slides

![](_page_17_Picture_3.jpeg)

## Interactive Video

Create videos enriched with interactions

![](_page_17_Picture_6.jpeg)

## **Arithmetic Quiz**

Create time-based arithmetic quizzes

## **Pero...**

# ¿solo se usa con objetivos educativos?

![](_page_18_Picture_2.jpeg)

![](_page_18_Picture_3.jpeg)

## **¡Claro que no!** Puedes utilizarlo para tantas otras cosas

Solo tienes que sacar tu lado creativo

# ¿Trabajas en una inmobiliaria? Crea tours virtuales 360°

![](_page_20_Picture_1.jpeg)

#### Virtual Tour (360)

**H5P Group** 

360 (equirectangular) and normal images may be enriched with interactivities like explanations, videos, sounds, and interactive questions. The images create scenes that also may be linked together to give the user an impression of moving between environments or between different viewp... Leer más

Demo de Contenido

# **¿Eres psicólogo/a?** Propón varios tests a tus clientes

![](_page_21_Picture_1.jpeg)

#### **Personality Quiz**

#### Lumenia

In this content type, the author defines a series of questions with alternatives, where each alternative is matched against one or more personalities. At the end of the quiz, the end user will see which personality matches the best. There are several ways of making this quiz visually ... Leer más

## **¿Te apasiona el mundo de videos?** Haz que tus videos sean más interactivos

![](_page_22_Picture_1.jpeg)

#### Interactive Video

**H5P Group** Add interactivity to your video with explanations, extra pictures, tables, Fill in the Blank and multiple choice questions. Quiz questions support adaptivity, meaning that you can jump to another part of the video based on the user's input. Interactive summaries can be added at the end of the video. Interactive videos are created and edited using the H5P authoring tool in a standard web browser. Leer menos

## Trabajes donde trabajes... ...estamos en 2024 y todos necesitamos crear códigos QR

![](_page_23_Picture_1.jpeg)

**KewAr Code** 

otacke

KewAr Code enables content designers to create well-known QR codes. Those QR codes can encode URLs, but also contact information, events, geo-locations, etc. People can scan them with a QR code reader in order to trigger the chosen action.

Demo de Contenido

![](_page_23_Picture_6.jpeg)

## Y cuando se acerque el fin de año...

- ...acuérdate del famoso
- calendario de Adviento

![](_page_24_Picture_3.jpeg)

![](_page_24_Picture_4.jpeg)

![](_page_24_Picture_6.jpeg)

![](_page_24_Picture_7.jpeg)

## **Porque con H5P también podrás crear el tuyo**

Calendario de Adviento GUAPA Resultados Editar

![](_page_25_Figure_2.jpeg)

## **¡Gracias por vuestra atención!**

**¿Dudas?**

![](_page_27_Picture_1.jpeg)

![](_page_27_Picture_2.jpeg)